# GUIA SINAFLOR

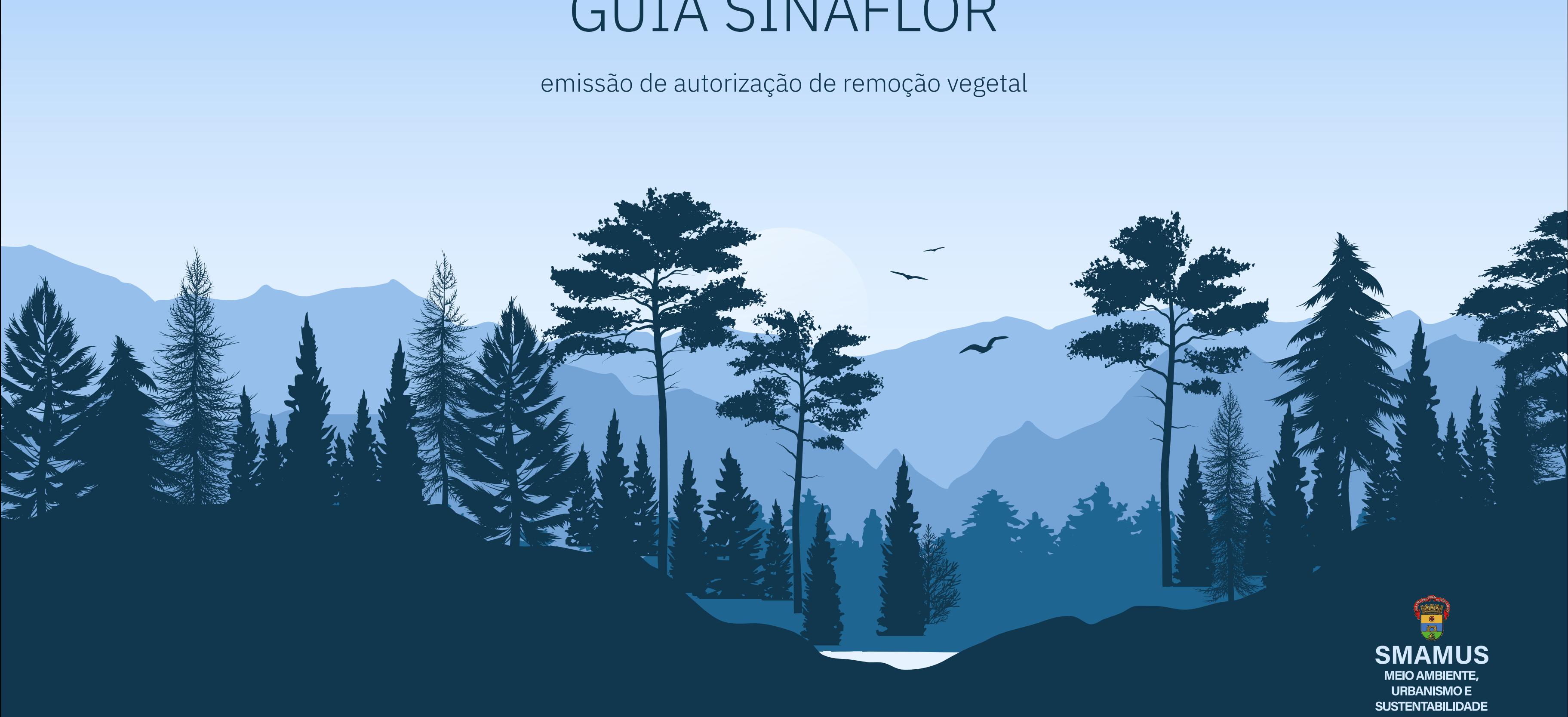

## **O que é?**

O Sistema Nacional de Controle de Origem dos Produtos Florestais (SINAFLOR) é o sistema que integra o controle da origem da madeira, carvão e de outros produtos ou subprodutos florestais. Trata-se de sistema de uso obrigatório para a emissão de autorizações de remoção vegetal, instituído pela [Instrução Normativa IBAMA nº 21, de 24 de dezembro de 2014](http://www.ibama.gov.br/phocadownload/sinaflor/2018/2018-06-13-Ibama-IN-IBAMA-21-24-12-2014-SINAFLOR-DOF-compilada.pdf), em observância dos arts. 35 e 36 da Lei nº 12.651, de 25 de maio de 2012. Conforme a IN nº 08/2020 o uso do SINAFLOR não é obrigatório para emissão das autorizações de corte de árvores isoladas (CAI), nos casos de arborização urbana ou que envolvam risco à vida ou patrimônio, excetuadas as situações que envolvam espécies ameaçadas de extinção.

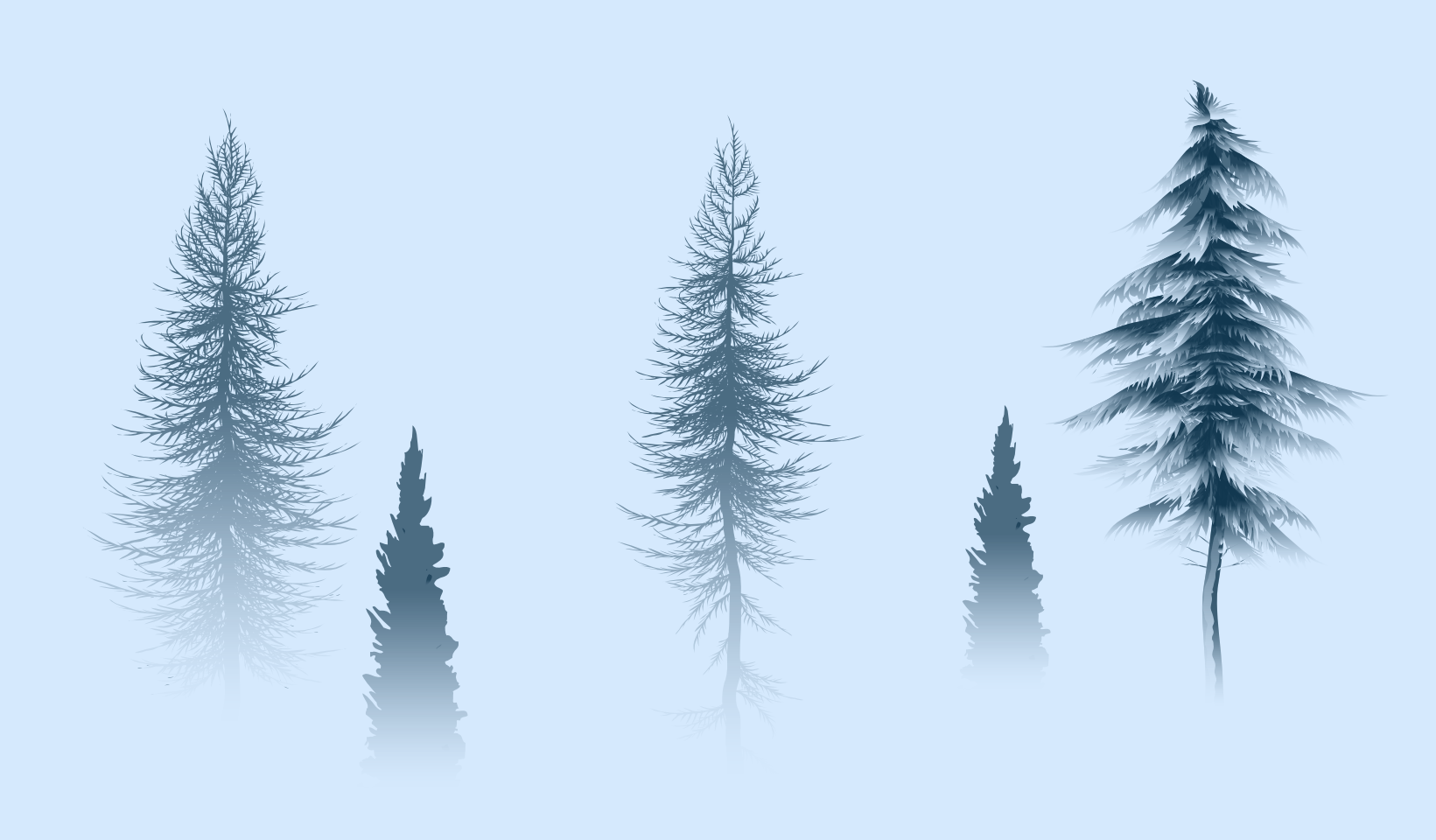

1. Não há alteração na tramitação do processo administrativo eletrônico de licenciamento ambiental ou de Autorização para Manejo Vegetal Decorrente de Obras, que deverá ser requerido normalmente através do Portal de Licenciamento - [Licenciamento \(procempa.com.br\)](https://licenciamento.procempa.com.br/).

#### **Como requerer autorizações no sistema?**

2. Após realizadas as análises da documentação referente à caracterização da vegetação e das intervenções necessárias, o responsável técnico poderá requerer a autorização para supressão no sistema SINAFLOR, devendo informar o número do processo eletrônico SEI correspondente à sua atividade/empreendimento.

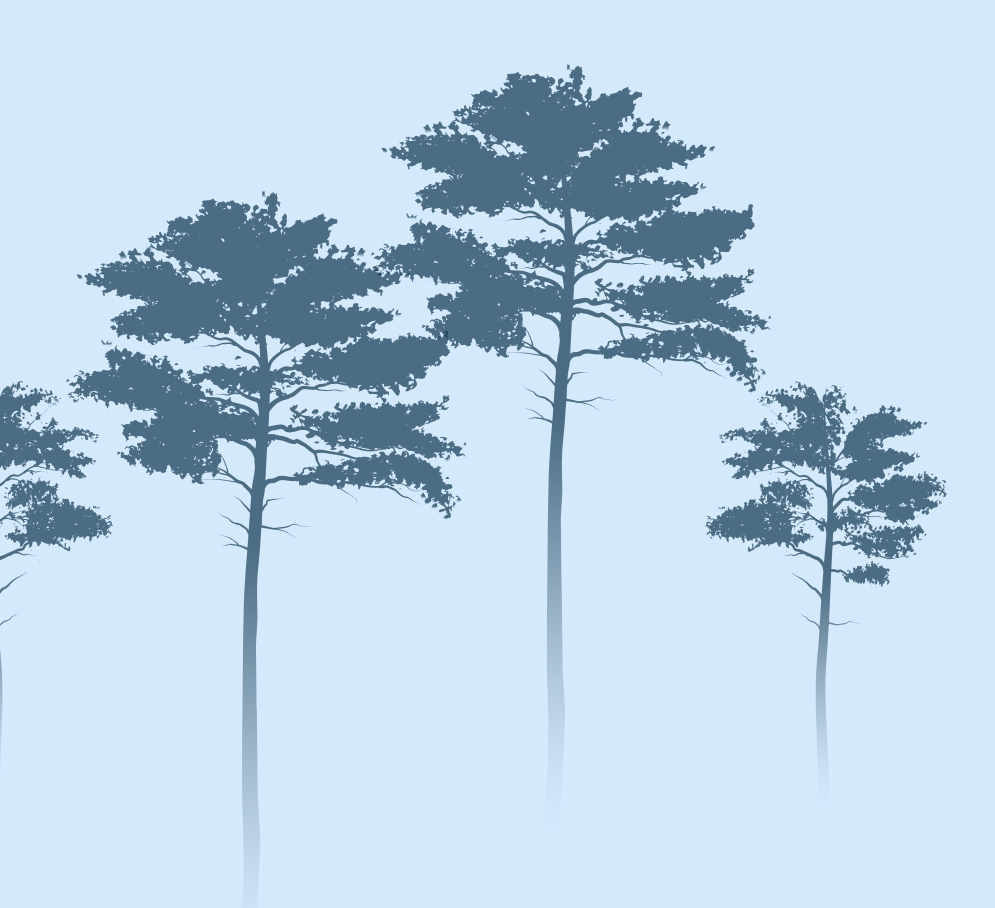

### **Acesso externo: empreendedor e responsável técnico**

\*Para acessar os serviços do IBAMA, deve-se utilizar certificado digital tipo A3.

\*\*As orientações para estas etapas são de responsabilidade do IBAMA, conforme presentes na página sinaflor (ibama.gov.br).

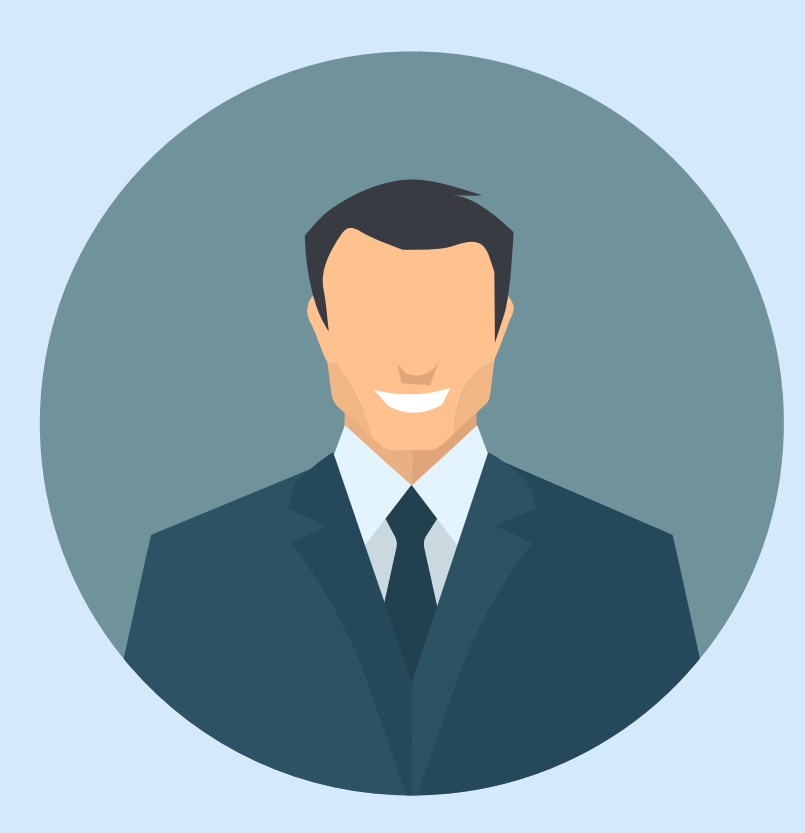

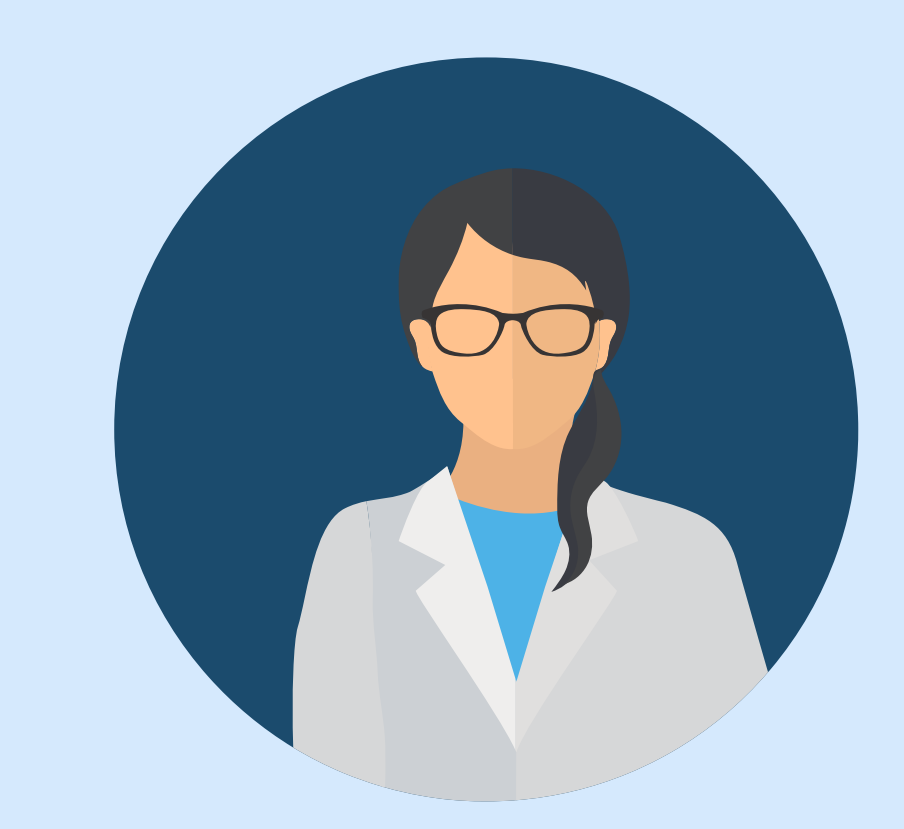

#### 1. Empreendedor:

Deverá realizar o Cadastro Técnico Federal de Atividades Potencialmente Poluidoras e/ou Utilizadoras de Recursos Ambientais (CTF/APP) em qualquer atividade que esteja relacionada às categorias "indústria da madeira" ou "uso de recursos naturais".

2. Responsável Técnico: Deverá cumprir as exigências cadastrais do IBAMA junto ao Cadastro Técnico Federal de Atividades e Instrumentos de Defesa Ambiental (CTF/AIDA) e ao SINAFLOR.

#### **Fluxo do requerimento**

1. Após realizadas as etapas cadastrais prévias, o empreendimento será homologado pelo gerente operacional da SMAMUS.

4. Maiores informações sobre o cadastramento do Projeto de Supressão de Vegetação para Uso Alternativo do Solo e para Corte de Árvores Isoladas poderão ser obtidas nos manuais disponibilizados pelo IBAMA nos links [UAS](http://www.ibama.gov.br/phocadownload/sinaflor/2018/ibama-manual-sinaflor-07-cad-solicit-supressao-uso-alt-do-solo-uas.pdf) e [CAI](http://www.ibama.gov.br/phocadownload/sinaflor/2018/ibama-manual-sinaflor-10-cad-solicit-corte-arvores-isoladas-cai.pdf).

2. O empreendedor ou responsável técnico deve cadastrar o licenciamento de exploração referente ao projeto do empreendimento/atividade na modalidade correspondente "Uso Alternativo do Solo – UAS" ou "Corte de Árvores Isoladas – CAI", de acordo com a aplicabilidade de cada caso.

3. Deve ser vinculado o responsável técnico pelo projeto.

5. As informações quanto ao volume total estimado podem ser lançadas de forma manual na base do sistema, uma vez que se trata do somatório dos volumes, subdivididos em termos de nome científico e tipo de produto florestal, ou serem importadas como exemplificado no item 6.

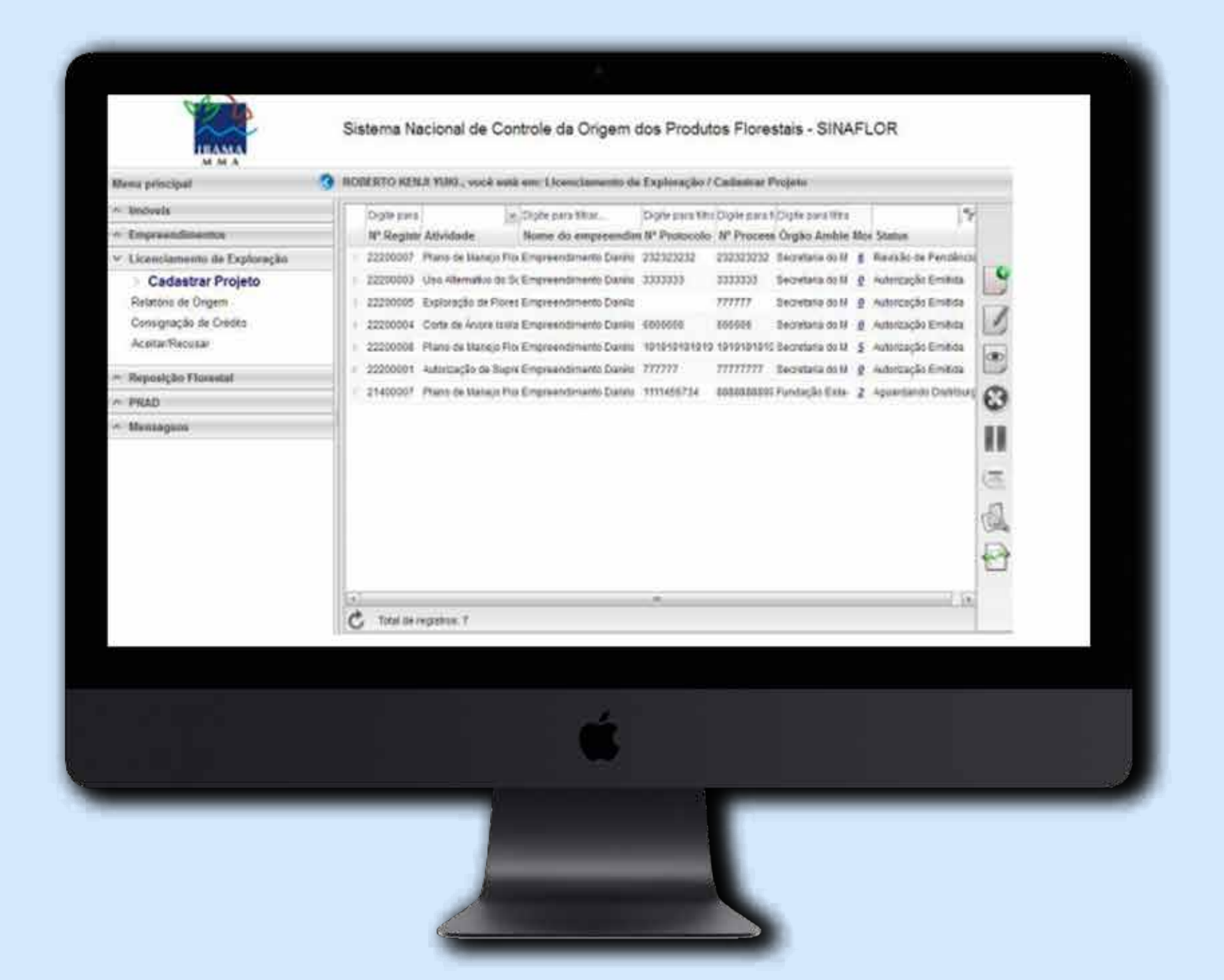

6. A importação das informações deve ser realizada exclusivamente em acordo com as planilhas disponibilizadas pelo IBAMA e conforme orientações presentes em [Sinaflor \(ibama.gov.br\)](http://www.ibama.gov.br/sinaflor): [Planilha de Volume Total](http://www.ibama.gov.br/phocadownload/sinaflor/2018/2018-04-25-Ibama-Roteiro%20de%20preenchimento%20da%20Planilha%20de%20Volume%20Total%20Estimado%20-%20UAS%20EFP%20POA%20Outros%20Biomas.pdf)  Estimado e [Tabela de Espécies do Sistaxon](http://www.ibama.gov.br/phocadownload/sinaflor/2021/2021-04-30-DOF-Especies-e-Codigos.xlsx).

7.O gerente operacional validará as informações e encaminha para análise técnica.

8. O analista técnico avaliará a documentação e estabelecerá as medidas compensatórias determinadas pelos instrumentos legais, encaminhando o processo ao gerente operacional para homologação.

9. O gerente operacional homologará o projeto e encaminhará ao gerente autorizador para assinatura eletrônica dos documentos.

10. As autorizações de poda e de transplantes de vegetais, assim como os termos de compensação vegetal, seguirão sendo emitidas através do Sistema Eletrônico de Informações (SEI) da prefeitura municipal.

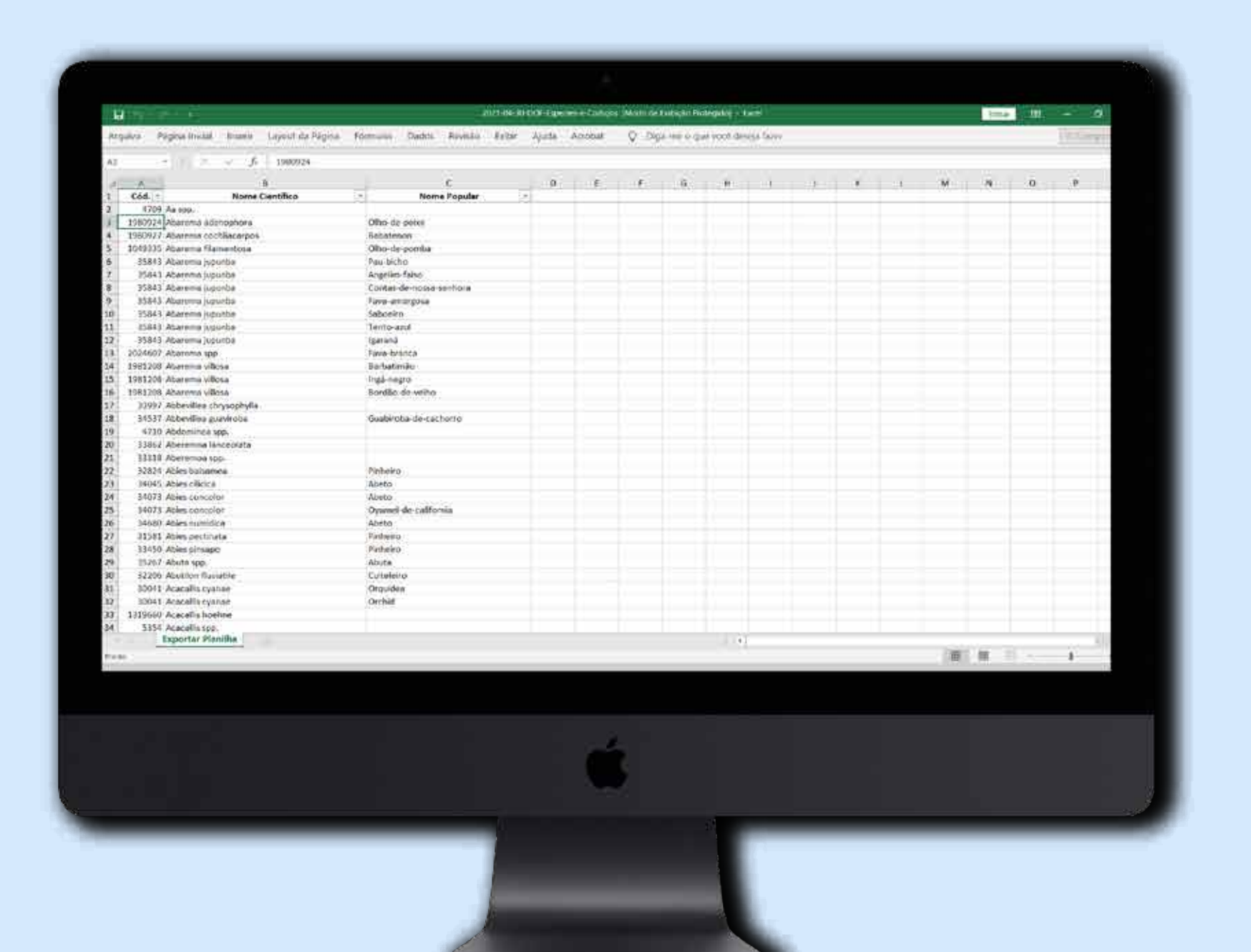